## **PK Camera Replacement Introduction**

1. Remove old camera and cables.

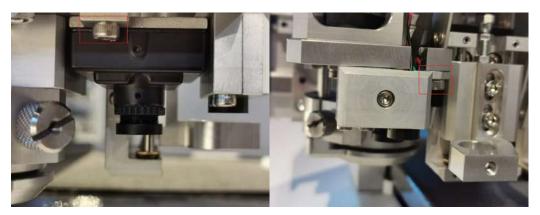

There have two screws to fix camera, remove them.

Remove old camera cables from machine.

2. Install new camera.

Place the wires in the holder well reference to the picture

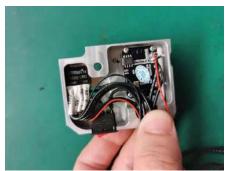

Install the camera, ensure that no wires are squeezing during installation.

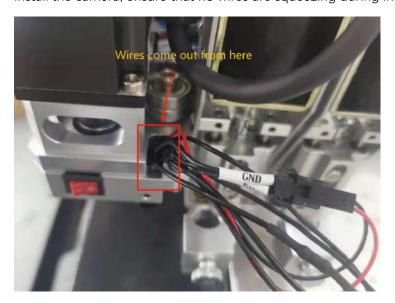

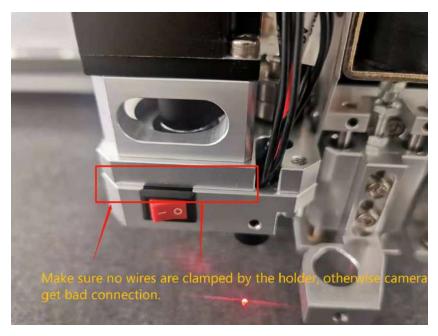

3. Connect wires with the connector bar behind the head.

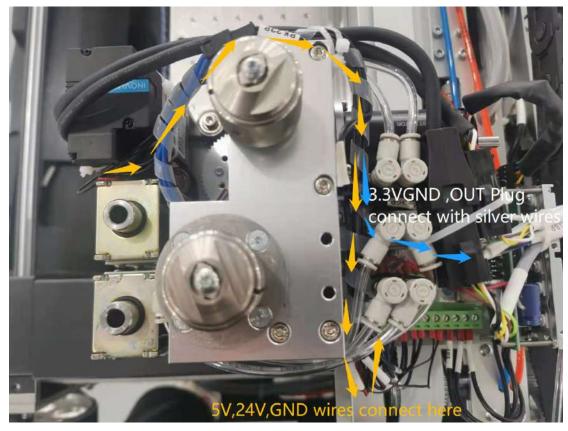

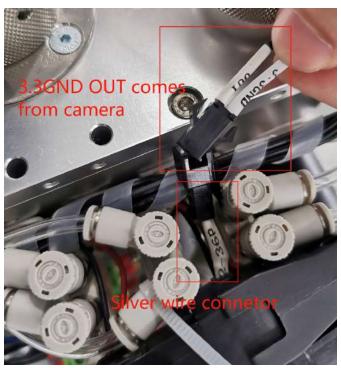

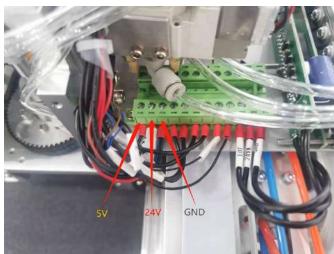

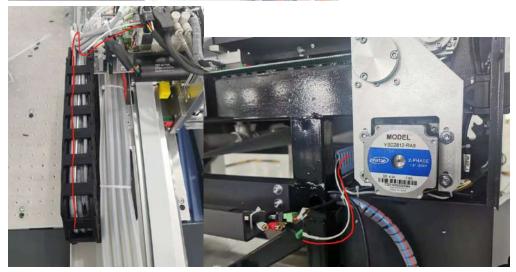

Silver wire go through Y axis cable chain and X axis cable slot to left side, connect with

video card. Connect with yellow connector.

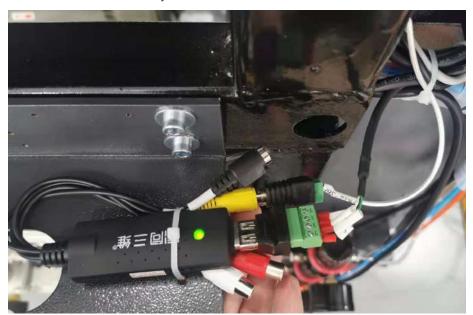

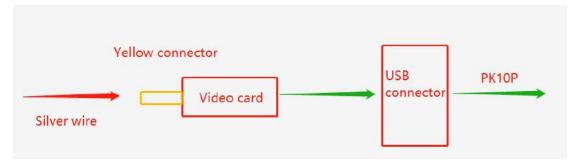

Cut original camera cable, make it shorter, connect it with the USB connector to connect with video card.

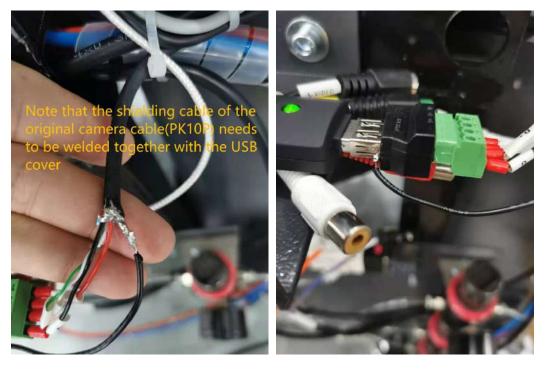

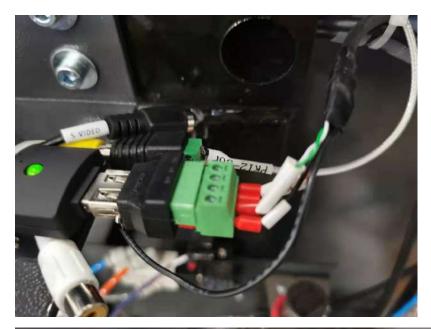

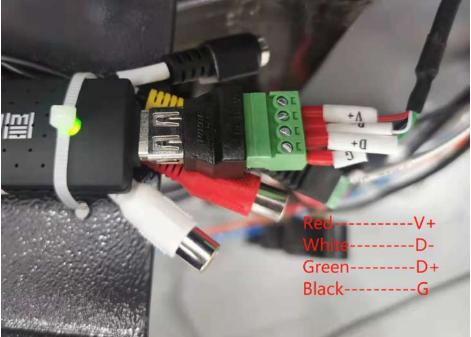

4. After connect wires, turn on the machine, go to IBrightCut to set camera.

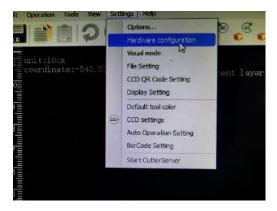

Settings-----Hardware configuration

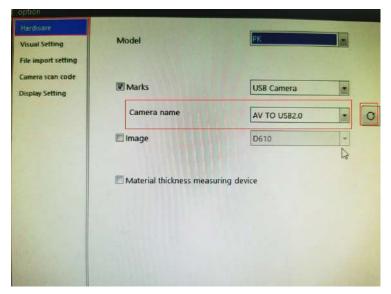

Refresh and select 'AV TO USB2.0'

5. If the image not clear, you can adjust the focus.

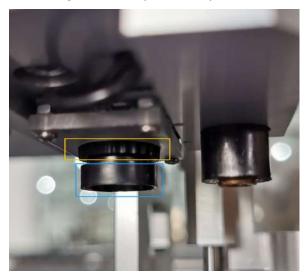

Loose the ring (Yellow part), rotate the lens (Blue part) to adjust the focus, check the image until it clearly. Then fix the ring.